# **Northern Lights Electronic Design, LLC – NLED Aurora Control Software – v.1g**

#### **To Initiate a Command:**

**Host Sends (ASCII Characters): "NLED11" → Device Responds: "a9" → Host Sends: "nled99" ->Device Responds: "f0" Updates, Download and More Information at**

**Then Host Sends(As Numbers): Command Byte → Data1 → Data2 → Data3 → Data4**

**Revised July 11, 2016**

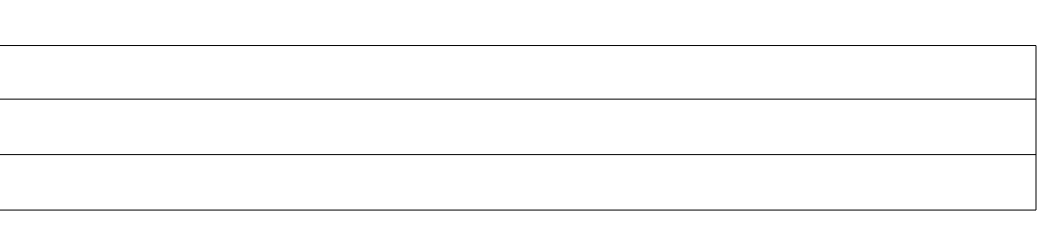

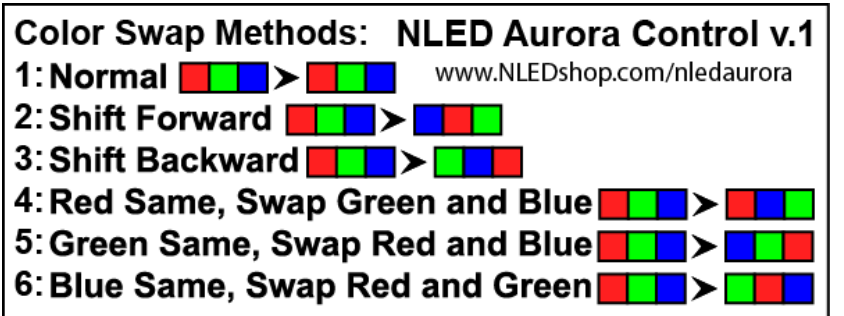

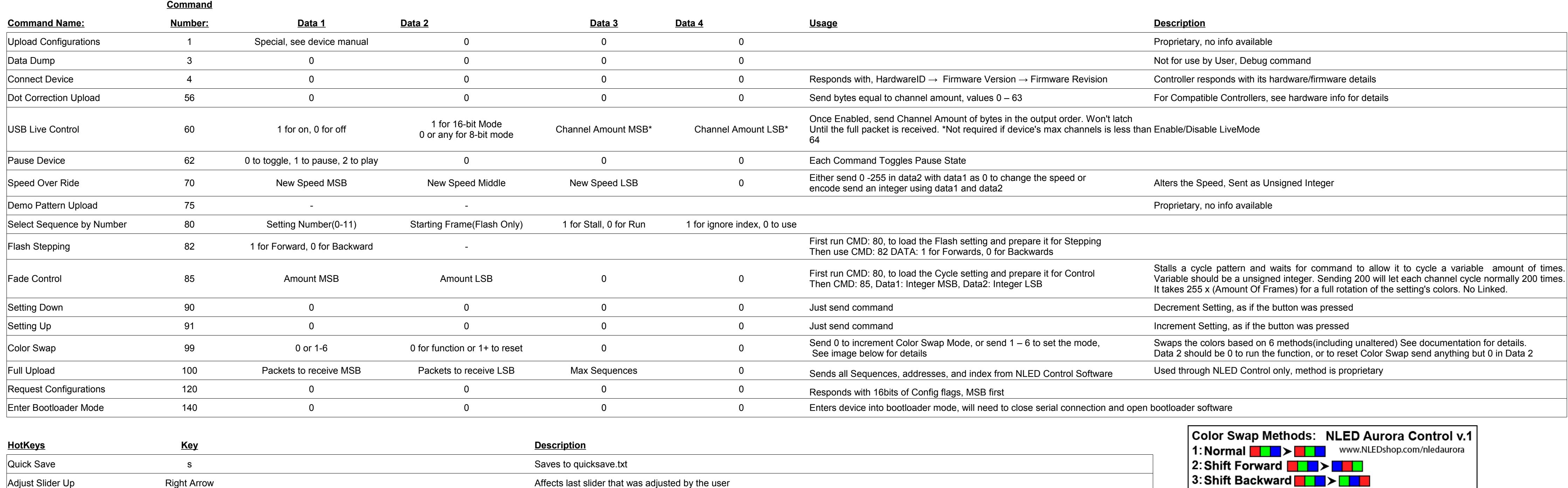

**NOTE: Initiate commands are sent and received as ASCII characters. The command and data bytes are sent as Numbers.**

Adjust Slider Down **Left Arrow** Left Arrow **Left Arrow** Affects last slider that was adjusted by the user

Copyright© 2016 Northern Lights Electronic Design, LLC

### **Email [Support@NLEDshop.com](mailto:Support@NLEDshop.com) for help and any questions.**

## **[www.NLEDshop.com/nledcontrol](http://www.NLEDshop.com/nledcontrol)**